# LE REGARD DE DANIEL VERBA, SOCIOLOGUE

Auteur de Le métier d'éducateur de jeunes enfants (La Découverte, 2014) et d'Anthropologie des faits religieux dans l'intervention sociale (IES, 2019), Daniel Verba est sociologue à l'université Sorbonne Paris Nord-IRIS.

#### Faut-il distinguer les fêtes à connotation religieuse, type Noël ou Pâques, de celles plus laïques, comme Halloween?

Les fêtes religieuses sont des rituels qui structurent le temps des croyants et instituent des repères dans l'organisation sociale. Elles sont souvent inspirées par les anciennes fêtes païennes comme les solstices d'été ou d'hiver. Mais, les trois monothéismes ont cherché, avec plus ou moins de succès, à rompre avec le paganisme en distinguant les pratiques magico-religieuses des fêtes certifiées. Celles-ci sont souvent des conversions d'anciennes cérémonies païennes qui ont été christianisées ou islamisées. La distinction profane/religieux est donc fragile, mais il est vrai que, pour les fidèles, elle tend bien à exister.

## Quelles fêtes doivent, selon vous, être marquées par les assistantes maternelles ? Comment les préparer et, ou les fêter avec les enfants en préservant le principe de neutralité et de laïcité ?

Le principe de séparation de l'Église et de l'État de la loi de 1905, qui régit la laïcité en France, prévoit que les agents des trois fonctions publiques soient tenus de respecter une stricte neutralité religieuse dans l'exercice de leurs missions. Par exemple, une assistante maternelle dépendant d'une crèche familiale municipale relèvera de cette obligation légale. En revanche, cette même obligation ne s'applique ni aux salariés du secteur privé (associations ou entreprises) ni, bien sûr, aux personnes privées, qui sont libres d'exprimer leur appartenance religieuse et de célébrer leur culte comme elles le souhaitent, même publiquement.

Le cas des assistantes maternelles ou des assistantes familiales pose un problème particulier puisque ces personnels exercent une mission socio-éducative auprès de jeunes enfants, mais dans le cadre de l'espace privé de leur appartement ou leur maison. Juridiquement, elles ne sont donc pas soumises à l'obligation de neutralité religieuse et peuvent donc célébrer les fêtes religieuses qu'elles souhaitent. Mais, les professionnelles ne peuvent imposer le respect d'un rituel sans l'accord préalable des parents de l'enfant.

## Comment présenter la chose aux parents, et éventuellement « négocier » certains aménagements face à ceux qui se montreraient réticents?

Il convient d'abord et avant tout que l'assistante maternelle et les parents se mettent d'accord. Trois configurations me semblent possibles :

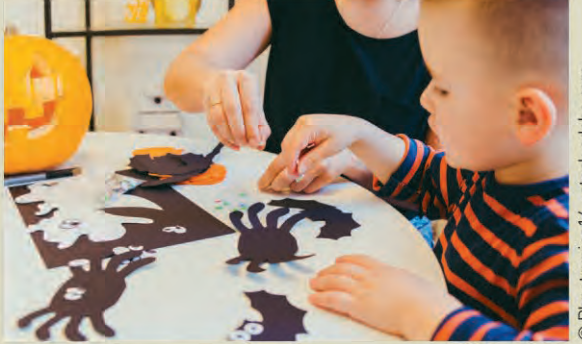

Les parents et la professionnelle sont de même confession et l'accord peut être, me semble-t-il, aisément trouvé. Les parents et la professionnelle ne sont pas de même confession. Il convient alors de négocier un accord, qui peut prendre deux formes. Primo, les parents trouvent intéressant que leur enfant soit exposé à d'autres traditions que la leur : ils accepteront donc qu'il découvre une fête inconnue. Secundo, ils ne souhaitent pas l'exposer à d'autres traditions : il faudra alors que l'assistante maternelle s'arrange pour célébrer son culte hors des horaires de travail ou hors de la présence des enfants.

Pour dépasser la question et éviter tout conflit, l'assistante maternelle peut, enfin, décider de neutraliser son domicile et ses pratiques tout au long du temps professionnel. Ce qui est sûrement la solution la plus consensuelle.

Dans tous les cas, les ajustements réciproques me semblent être la clé d'un bon fonctionnement. Et si je m'en tiens aux informations dont dispose notamment l'Observatoire de la laïcité, il y a très peu de cas de conflits ouverts sur ces questions entre parents et assistantes maternelles, même si l'affaire la plus emblématique a eu lieu dans le secteur de la petite enfance (à savoir la saga médiatique et juridique de la crèche Baby-Loup, qui a défrayé la chronique pendant plusieurs années). D'ailleurs, lors de la délivrance de l'agrément, la PMI vérifie les capacités des candidats « de faire preuve de réserve et de retenue à manifester ou partager ses opinions et ses pratiques philosophiques, religieuses, politiques et syndicales vis-à-vis des enfants et de leurs parents ».

#### Faut-il également célébrer des fêtes d'origine musulmane ou juive, par exemple, si certains des enfants accueillis sont élevés dans ces religions ? Et dans ce cas, y intégrer tous les enfants et parents ?

Il me semble difficile, surtout si l'assistante maternelle accueille des enfants de confessions différentes, de pouvoir proposer l'organisation de fêtes sur mesure.

De plus, des parents catholiques peuvent trouver déplacé que leur enfant fête l'Aïd si l'assistante maternelle est de confession musulmane. Ou des parents athées n'apprécier que modérément de voir la crèche du petit Jésus sous le sapin de Noël de la maison, même si la fête de la Nativité s'est significativement sécularisée dans notre pays. De même, il semble difficile pour les parents d'imposer aux professionnelles des fêtes religieuses que celles-ci ne célèbrent pas.

Pour les fêtes profanes, la question me semble plus facilement soluble, puisque seule la dimension religieuse d'une célébration peut poser un problème juridique. Mais il est cependant concevable que certaines cérémonies comme Halloween, qui met en scène des sorcières et des monstres, puissent choquer des croyants appartenant aux trois monothéismes.

## À partir de quel âge des enfants accueillis ces problématiques ont-elles vraiment lieu d'être ? En dessous de trois ans, les enfants sont-ils vraiment sensibles à ces questions ? Est-ce avant tout une relation à avoir avec les parents ?

Les enfants de moins de trois ans ne sont pas encore capables d'exercer leur libre conscience et, par conséquent, de choisir leurs convictions religieuses. Il dépend donc des adultes qui les accompagnent de décider de leurs pratiques. Une éducatrice de jeunes enfants (EJE) responsable de relais assistantes maternelles (RAM) me racontait qu'un des enfants gardés par une assistante maternelle musulmane, lorsqu'il retrouvait ses parents, imitait la prière de celle-ci en se prosternant. Cela faisait rire les parents en question, mais il n'est pas certain que d'autres aient autant apprécié...

#### Ces festivités gagneront-elles à être partagées avec des collègues ? En MAM ou en RAM notamment ? Ces rassemblements pourraient-ils être l'occasion de désamorcer le débat ?

Le religieux n'est pas un sujet tabou. La loi n'interdit pas d'en parler et les faits religieux dont les fêtes relèvent peuvent être décrits, commentés, analysés et débattus sans censure ni stigmatisation. Il est donc important que ces questions puissent être traitées collectivement, soit en formation soit pendant les regroupements en MAM ou RAM, afin d'exercer la réflexion des professionnelles. Les fêtes religieuses peuvent en effet être une occasion de mieux se connaître, de jeter des ponts entre les traditions et de partager des moments de convivialité entre enfants, parents et professionnels. Ce sont surtout les non-dits et les crispations qui créent du conflit, d'autant que la religion musulmane en France est socialement suspectée de séparatisme. Or, parmi les assistantes maternelles, il y a une surreprésentation de femmes issues de l'immigration maghrébine ou subsaharienne qui portent le voile islamique : ce qui peut entraîner des frictions avec les parents attachés à la neutralité religieuse ou tout simplement hostiles aux musulmans.